## **[Online il portale immobiliare](https://www.sofiaonline.it/index.php/2014/05/online-il-portale-immobiliare-per-la-pa/) [per la PA](https://www.sofiaonline.it/index.php/2014/05/online-il-portale-immobiliare-per-la-pa/)**

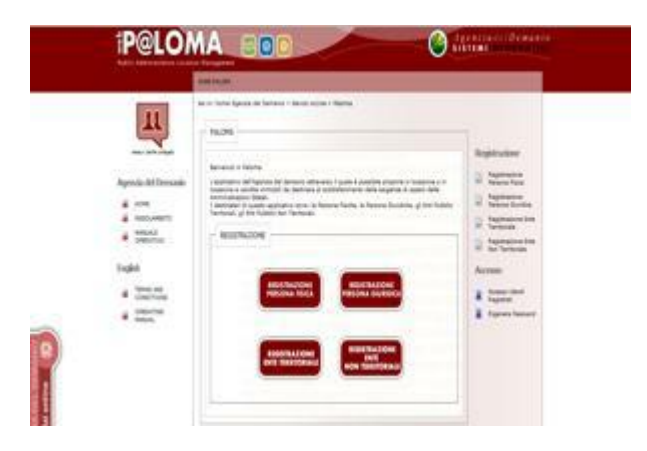

Mediante l'applicativo Paloma, le amministrazioni statali possono svolgere indagini di mercato accedendo ad un unico database che raccoglie immobili pubblici e privati

L'articolo 24 del decreto Irpef (D.L. 66/2014 recante "Misure

urgenti per la competitività e la giustizia sociale") dispone che da oggi le Amministrazioni dello Stato devono individuare gli spazi più funzionali alle loro esigenze allocative tra quelli presenti nella piattaforma predisposta dall'Agenzia del Demanio.

La norma attribuisce dunque un ruolo centrale all'Agenzia nella gestione degli spazi e, in particolare, nel mercato delle locazioni passive.

La piattaforma

Mediante l'applicativo Paloma, già operante dallo scorso anno, le Amministrazioni statali potranno svolgere direttamente le proprie indagini di mercato, accedendo ad un unico database che raccoglie sia gli immobili di proprietà pubblica che quelli di soggetti privati, selezionando i più funzionali alle proprie esigenze nel rispetto del parametro metro quadro/addetto previsto dalla legge. Le PA devono effettuare le loro ricerche prioritariamente fra quelli di proprietà pubblica e, successivamente, tra quelli offerti in locazione o in vendita da soggetti privati.

Caricati sulla piattaforma 130 immobili

Ad oggi sono 130 gli immobili caricati sulla piattaforma – un po' pochini, per la verità – che rappresenta, nell'ambito delle attività di razionalizzazione e di ottimizzazione degli spazi in uso alla PA, uno strumento digitale in grado favorire l'incontro tra domanda e offerta dei beni disponibili sul mercato. Il sistema consente inoltre un risparmio sia in termini economici che di tempo nelle procedure di pubblicazione dei bandi per la ricerca degli spazi, garantendo quindi il contenimento dei costi e della spesa pubblica, nel rispetto della massima trasparenza.

Accedendo alla sezione Servizi On Line del sito dell'Agenzia del Demanio, (https://paloma.agenziademanio.it/) tutti i proprietari di beni, dopo aver completato la registrazione, possono inserire i propri immobili specificando le relative informazioni tecniche ed economiche come, ad esempio, l'ubicazione, la tipologia del bene, la sua destinazione e l' offerta in termini di canone annuale di locazione.

Il database sarà costantemente aggiornato, con l'inserimento di immobili di proprietà di soggetti privati o di altri enti e, dall'Agenzia del Demanio, con gli immobili statali liberi o in via di rilascio, così da offrire una panoramica completa dell'offerta immobiliare per le PA.